# HotView<sup>™</sup> Mesh Management System

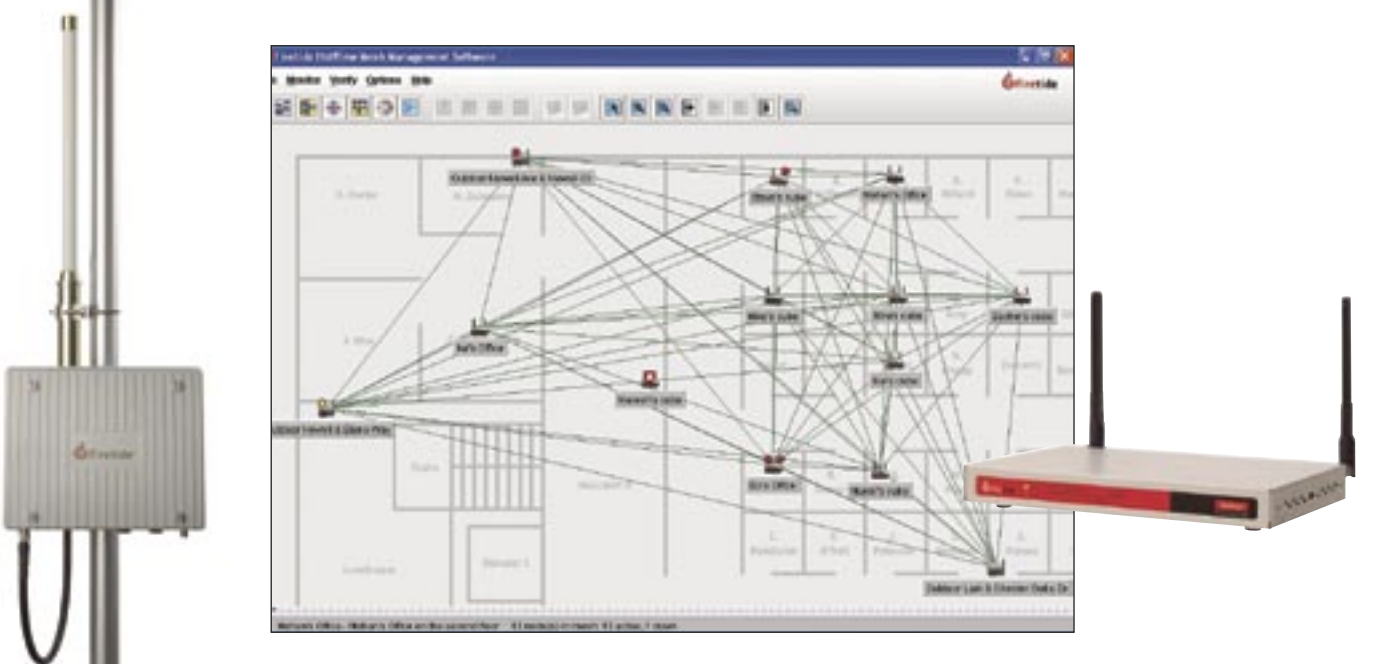

# **HotView™ Mesh Management Software**

HotView<sup>™</sup> mesh management software provides a graphical interface for quick and easy configuration and deployment of Firetide HotPort™ high performance mesh networks. HotView software is designed to operate out of the box with default configuration values to allow instant mesh network setup. HotView is included with all HotPort systems and operates on a workstation connected to the mesh network.

# **Configuration**

HotView software provides complete control of all HotPort mesh network settings including individual settings for each mesh node. HotView makes it easy to set parameters for all HotPort system features such as VLANs, security, traffic prioritization, and Network Gateway Interconnects (NGI).

### **Monitoring**

The HotView software's highly intuitive graphical views provide instant access to network topology and status information. The software also compiles detailed logs of all events and statistics while the mesh is being monitored.

# **Efficient, Scalable Architecture**

A highly efficient mesh management architecture ensures that very little wireless bandwidth is needed for mesh control and management. The architecture is very scalable allowing upgrades to the mesh network with new features and firmware as well as future integration with new Firetide products and other network management systems and interfaces.

# **HotView Management Workstation**

All management of the mesh, including individual node settings, are performed from a single workstation running HotView software. A Java-based client provides an intuitive graphical interface with access to all software and mesh functions.

### **Local and Remote Access**

The HotView workstation can attach to the mesh using a direct Ethernet connection to any node or remotely via the Internet or WAN link. A secure login ensures that only authorized network managers have access to the mesh.

# **Automatic Node Discovery**

Upon startup, the HotView software automatically discovers the nodes on the mesh and presents a graphical view of all active connections. The software also displays the serial number, node name, model number, software version, and MAC addresses of every node on the mesh for easy mesh management and troubleshooting.

### **Topology Maps**

Users can import bitmapped images of indoor floor plans or outdoor maps to display a real-world view of the mesh network and the relative locations of each node. The mesh node icons can then be moved over the exact locations on the image where they are installed. The HotView software automatically draws lines between the node icons to show all of the working connections throughout the mesh network.

### **Easy Updates**

The HotView software makes it easy to update mesh nodes with the latest firmware. Updated firmware files downloaded from the Firetide web site can be loaded into every node in one easy operation. Each of the updated nodes will retain its individual settings such as node name, location indicator, and port settings.

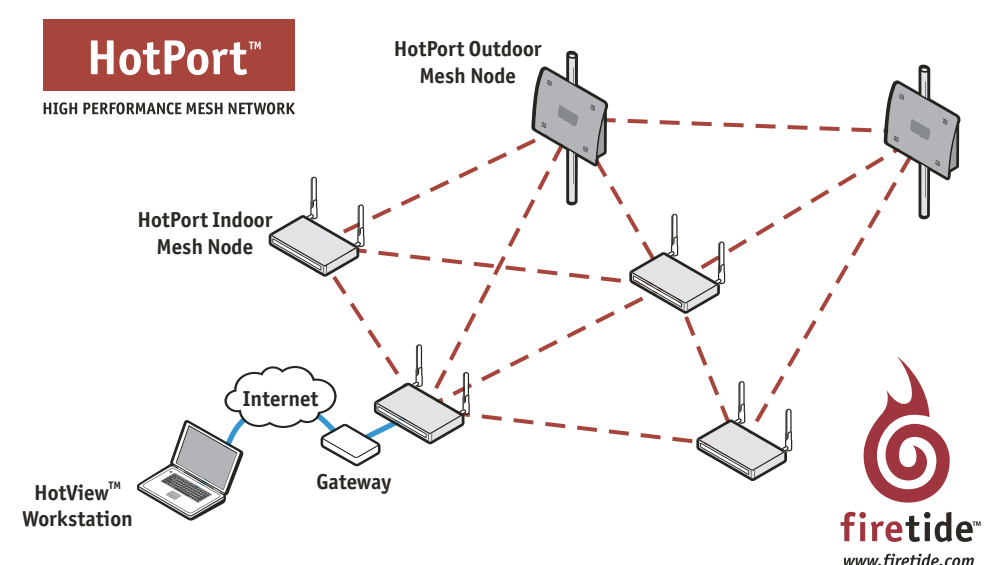

# HotView<sup>™</sup> Mesh Management System

# **Features Summary**

#### **Intelligent Auto Discovery**

HotView software automatically discovers HotPort nodes connected to the mesh and calculates their relationships to provide a graphical view of all interconnections among nodes.

#### **Topology Maps**

Add your own bitmapped background images of street maps, floor plans, or any other networking environments to provide a real world layout of the mesh network showing the relative location of each node.

#### **Graphical Device Management**

The main HotView screen provides a graphical view of the mesh network, displaying an icon for each of the nodes with lines showing the various connections among the nodes. Icons can be moved to any position on the screen, allowing users to place them in their relative positions over the background image. HotView users can assign intuitive names and location information for each node to simplify tracking and troubleshooting.

## **Inventory Management**

HotView software makes it easy to take an inventory of all your mesh nodes. It polls and displays details from every node on the mesh including the node serial number, model, software version and MAC address. The software also makes it very easy to give the nodes a unique name and to add the location where the nodes are installed.

### **VLAN Configuration**

With HotView you can segment the mesh into multiple virtual LANs (VLANs) to create private workgroups and to streamline traffic flow on the mesh. HotPort VLANs and VLAN trunks are port-based and can be used with tagged and untagged packets. The HotPort mesh also provides VLAN support for 802.1q tagged packets entering and exiting the mesh.

**Traffic Prioritization** (Not available on HotPort 3101) HotView software makes it easy for network managers to manage bandwidth for multiple services on the mesh such as VoIP, IP video, and LAN traffic. This ensures that bandwidth allocation is optimized for throughput- and latency-sensitive services.

#### **Fault Monitoring**

HotView software monitors and displays detailed fault statistics for the entire mesh, for each VLAN and for each node. The software generates comprehensive logs listing the severity, date and time, node location, fault type, and description of every fault encountered on the mesh.

Firetide, Inc. 16795 Lark Avenue, Suite 200 Los Gatos, CA 95032

Toll Free: 877-FIRETIDE (877-347-3843) Phone: 408-399-7771 info@firetide.com

# **Specifications**

#### **Workstation Requirements**

#### Hardware

- CPU: minimum 1 GHz Pentium 3 class or higher
- Disk space: 50 MB
- Memory: 256 MB
- Network enabled
- Internet connection (optional for remote access)

#### Supported Operating Systems

- Windows 2000 professional, Server or Enterprise server
- Windows Server 2003 Standard and Enterprise editions
- Windows XP Home or Professional editions
- Linux kernel 2.4 or later

## Software

- Java Run Time environment 1.5 or later for HotView user interface
- Internet Explorer 6.0 or Firefox 1.0 for downloading updates

# **Radio Statistics**

- Link quality
- RSSI
- Noise
- Input packets
- Output packets
- Input bytes
- Output bytes
- Transmit errors
- Receive errors
- Retransmitted packets
- Retransmitted failed packets
- Dropped packets

### **Ethernet Statistics**

- Input packets
- Output packets
- Input bytes
- Output bytes
- Packet collisions
- Receive errors

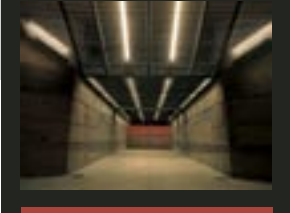

HotPort **HIGH PERFORMANCE MESH NETWORK** 

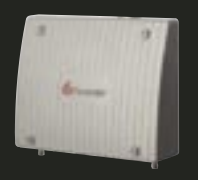

**Outdoor mesh nodes**

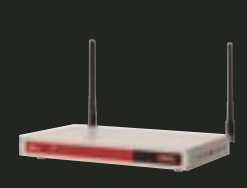

**Indoor mesh nodes**

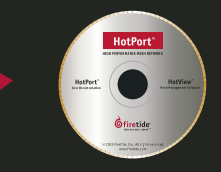

**HotView™ mesh management software**

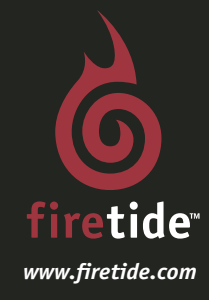

- 
- 

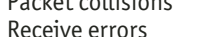